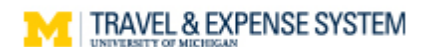

## **Business Purpose Guide**

A necessary expense is one for which there exists a clear business purpose and is within University expense policy limitations. The business purpose must support or advance the goals, objectives and mission of the university, and adequately describe the expense as a necessary, reasonable and appropriate business expense for the University. The specific business purpose of each transaction should be clearly stated on expense submissions, explaining why the University has incurred the expense. The "why" should include the primary reason for the expense.

Much of the information needed to describe each expense is covered with the information gathered at the expense line creation. As described in the table below, the required fields in Concur capture most of the information needed to support a valid business expense.

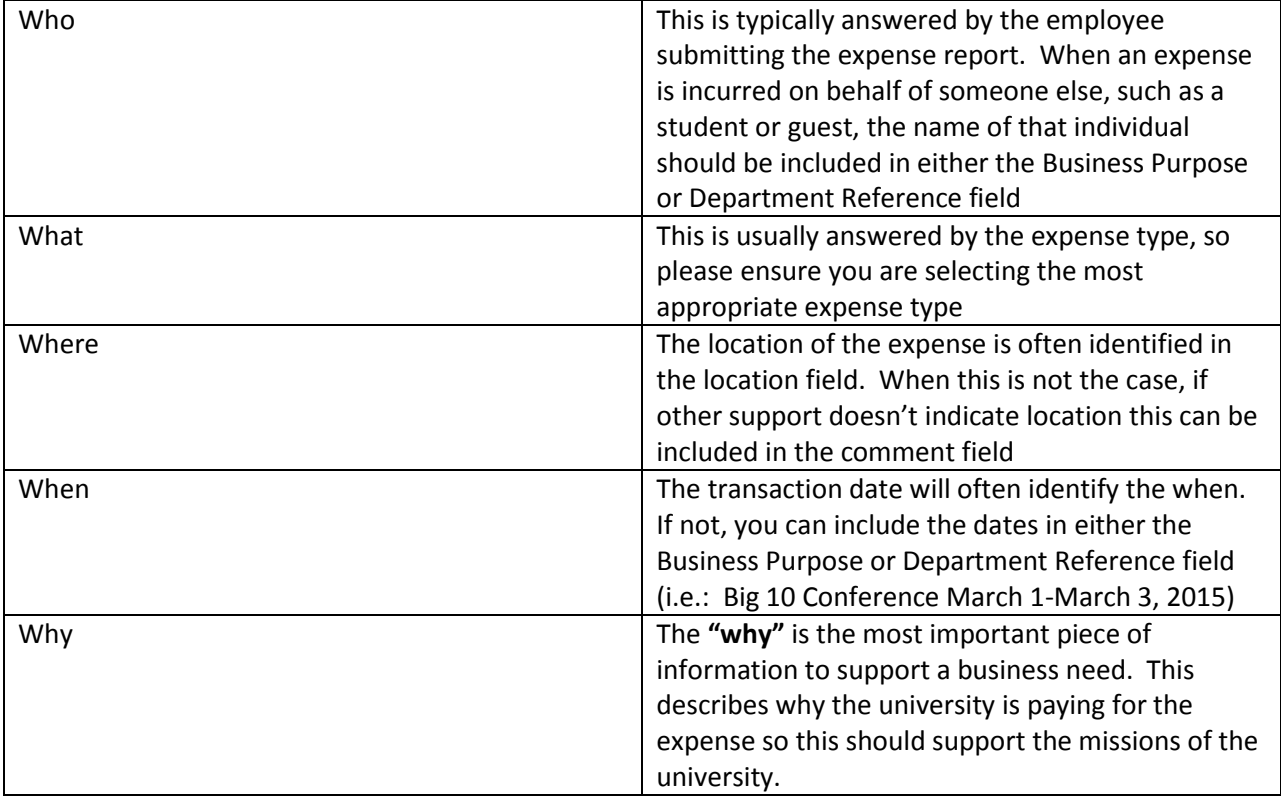

## **Who/What/Where/When/Why**

In order to assist with the **"why",** we have added an enhancement to Concur to guide the user to the necessary information. Effective August 25, 2015 the Business Purpose Category field has been added as a required field. Depending on the category selection, additional information related to the business purpose may or may not be required. When additional information is required, specific guidance appears in parenthesis next to the category name.

![](_page_1_Picture_0.jpeg)

Both, the business purpose category and the business purpose detail fields are optional at Report Header. If values are chosen for either of these fields, the value entered will copy down to all lines in the expense report. Business purpose category and details can be modified on the individual expense line if needed.

The table below lists the categories, need for further information and the specific guidance the user will see if additional information is required:

![](_page_1_Picture_217.jpeg)

![](_page_2_Picture_0.jpeg)

## **Statement of Account**

If there is a value entered in the business purpose details field that value will post to the general ledger in MPathways. If no value is entered in the business purpose details field, the selection made at the business purpose category will post to the general ledger in MPathways.